## **Deployment Guide Splunk**

If you ally infatuation such a referred deployment guide splunk book that will provide you worth, acquire the completely best seller from us currently from several preferred authors. If you desire to hilarious books, lots

Splunk in 60 Minutes | Splunk Tutorial For Beginners | Splunk Training | Splunk Training | Splunk Tutorial | Edureka Splunk Distributed Search Setup Automated Best-Practices Splunk Heavy Forwarder Deployment Topology and C Splunk Add-on Builder : Installation and discussion on data collection using python code Splunk Tutorials : Deploying Configurations to Universal Forwarder Using Deployment Server Threat Hunting in the Modern SOC with Splu Splunk Indexes Explained | Indexes.conf | Splunk Buckets | Hot, warm, cold, frozen, thawed How to Install Splunk on windows 10 64-bit Splunk Phantom Demo Video How to load Splunk dashboards faster I using base search in splunk Ansible Tutorial Part 6 - Ansible Roles Explained with Examples - Create Your Ansible Splunk AWS Add-on : Ingestion of AWS Cloudtrail data in Splunk

Introduction to SplunkHow To Setup Suricata Intrusion Detection System | Security SIEM Detection Lab Setup #5 The Easiest Detection AD Lab Setup | First Look Monitor your VMWare vSphere Environment with Splunk Splunk Enterprise Security Training | Splunk Security Training | Intelllipaat<del>Deployment Guide Splunk</del>

DEPLOYMENT GUIDE | Fortinet FortiGate and Splunk Splunk Configuration 1. To install Splunk Apps, click the gear. 2. To install Splunk Apps, click the gear. Click Browse more apps and search for "Fortinet" 3. Install the Fo DEPLOYMENT GUIDE Fortinet FortiGate and Splunk

This section contains information about the components of a Splunk deployment, your options when deploying, what choices you have with respect to high availability, and information about tuning factors. Components of a Spl

Types of distributed deployments - Splunk Documentation How to deploy the Splunk App for Microsoft Exchange. Install and configure a Splunk Enterprise Indexer. Create the "send to indexer" app. Set up a deployment server and create a server class. Install a universal forwarder

Have a Splunk Core Deployment in place: Make sure hardware or virtual machines are sized for the deployment and install operating systems. See the "Hardware capacity planning for your Splunk deployment" in the Splunk docum Installing Splunk in the Enterprise Step by Step - Splunk Wiki

### Deployment Guide - Splunk

How to get a universal forwarder GUID from deployment ... Splunk Enterprise Security uses the Splunk platform's searching and reporting capabilities to provide the security practitioner with an overall view of their organization's security posture.

# Deploy - Splunk Wiki

This Deployment Guide document will provide guides examples for configuring Zscaler Internet Access and Splunk Enterprise. This guide is intended for standing up proof-on-concept topologies and demos, for evaluating intero

Download topic as PDF Install an add-on in a distributed Splunk Enterprise deployment If your Splunk Enterprise environment is distributed, follow the instructions in each of the sections below to deploy add-ons to your se Install an add-on in a distributed Splunk Enterprise ...

Gigamon Metadata Application for Splunk SIEM Deployment Guide Gigamon Metadata Application for Splunk The Gigamon Metadata Application for Splunk allows customers to extract, index and display network metadata generated by

Deployment Guide: Gigamon Metadata Application for Splunk Zscaler and Splunk Deployment Guide This article provides configuration information that integrates Zscaler Internet Access (ZIA) NSS and Zscaler Private Access (ZPA) LSS with Splunk 5.0.3 and later. The Zscaler Splunk App

Zscaler and Splunk SIEM | Deployment Guide

Hello, I have inherited a Splunk Enterprise deployment with a mixed OS (Windows/Linux) environment. We are in the process of converting this to a full linux instance and want to leave the Hybrid instance behind. Could some

Zscaler and Splunk Deployment Guide | Zscaler Deployment Guide: Infoblox Integration with Splunk Phantom 12 On the top left of the App window, Click Unconfigured Apps, then type in infoblox in the search box. Click the button titled Configure New Asset for the App Inf

Infoblox Deployment Guide - Infoblox Integration with ... Overview The DomainTools App provides direct access to DomainTools' industry-leading threat intelligence data, predictive risk scoring, and critical tactical attributes to gain situational awareness on malicious domains in

# Best practices guide - Splunk Documentation

Splunk Enterprise Distributed Deployment Guide RHE ...

Configure deployment clients - Splunk Documentation

## About Splunk Enterprise Security - Splunk Documentation

Deploy add-ons to Splunk Enterprise Security The Splunk Enterprise Security package includes a set of add-ons, and is compatible with others. The add-ons that include "SA-" or "DA-" in the name make up the Splunk Enterpris

Deploy add-ons to Splunk Enterprise Security - Splunk ...

### Free Trials and Downloads | Splunk

Server Load Balancer Hardware & Software

## Deployment Guide - Splunk - Load Balancer

Copyright code : 3214905f49ddfc48b312b77bb4858483

You may not be perplexed to enjoy all ebook collections deployment guide splunk that we will enormously offer. It is not in this area the costs. It's practically what you habit currently. This deployment guide splunk, as o

Splunk Tutorial | What Is Splunk | Splunk Tutorial For Beginners | Splunk Careers | Intellipaat Basic Searching in Splunk Detail Discussion on Deployment Server Configuration files: Fundamentals about props.conf and transf

Deployment Guide. Whether you're a small IT shop with a few servers or a large data center with thousands of machines and terabytes of data, this Deployment Guide will show you how to scale Splunk for distributed data acce

Overview of Splunk Enterprise distributed deployments. Scale your deployment with Splunk Enterprise components. Use clusters for high availability and ease of management. How data moves through Splunk deployments: The data

Restart the deployment client for the configuration change to take effect. Get deployment client information. You can find information about the deployment client from two locations: On the deployment client itself; On the

I think I can use the below curl command to delete form the deployment server, but how can I get the GUID of a server with host name? Example: I need to get GUID of a server xyz that I want to delete form DS, once i get th

Splunk Universal Forwarder. Fast and secure data collection from remote sources. Collect data from various sources, including other forwarders, and send it to a Splunk deployment. Use the universal forwarder to seamlessly

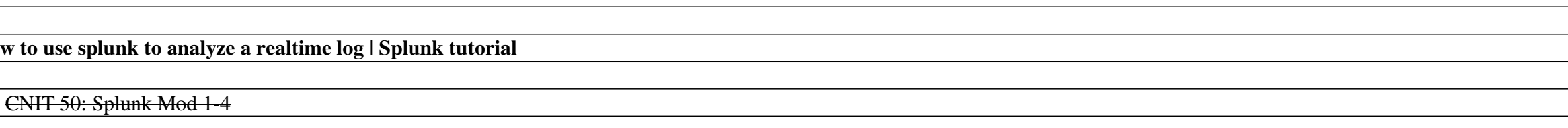

<u> 1989 - Johann Stoff, deutscher Stoffen und der Stoffen und der Stoffen und der Stoffen und der Stoffen und der</u>